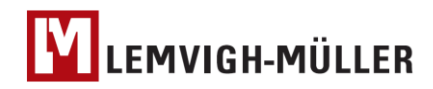

Lemvigh-Müller A/S Nordager 1 DK-6000 Kolding Denmark

Tel. +45 36 95 50 00 Fax +45 36 95 50 01

# **Lemvigh-Müller A/S Despatch Advice / Delivery IDOC: DESADV.DELVRY05**

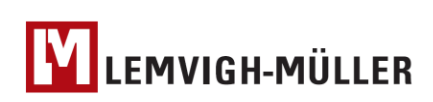

#### **Contents**

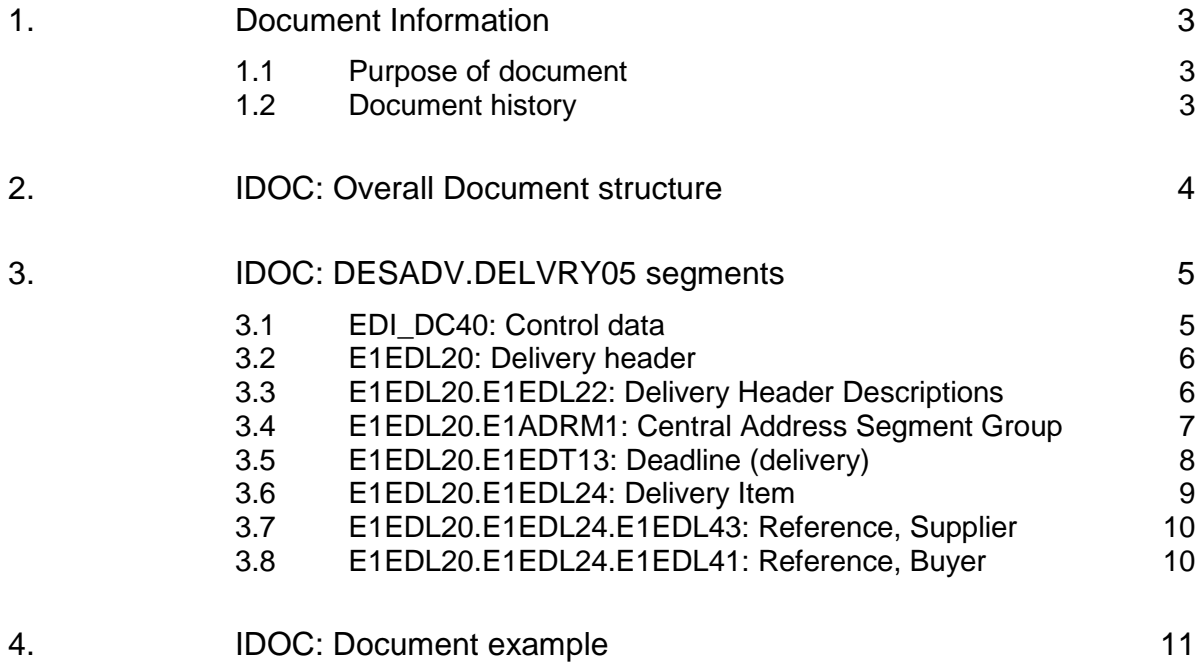

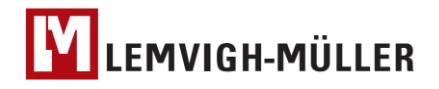

# <span id="page-2-0"></span>**1. Document Information**

#### **1.1 Purpose of document**

<span id="page-2-1"></span>This document describes how sales despatch advice from Lemvigh-Müller A/S (LM) is generated. It is based on the **desadv.dlvry05** SAP standard XML IDOC format.

Please note: Lemvigh Müller may extend this document to include new segments and codes without notifying partners if the changes are made according to the XML IDOC standard.

In case of any questions please contact Lemvigh Müller A/S

Team: LMe-Integration<br>Email: edi@lemu.dk edi@lemu.dk Phone: +45 36 95 52 69

#### <span id="page-2-2"></span>**1.2 Document history**

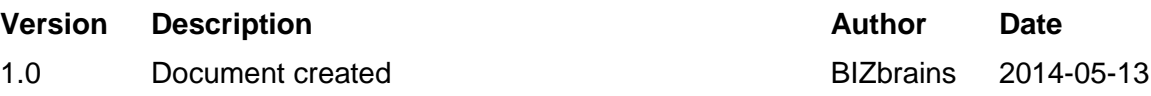

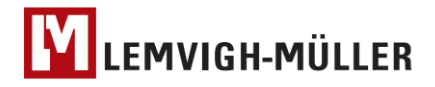

# **2. IDOC: Overall Document structure**

<span id="page-3-0"></span>A subset of the full structure is used.

The complete document can be downloaded using the SAP transaction WE60. To view the detailed documentation use WE60/WE63.

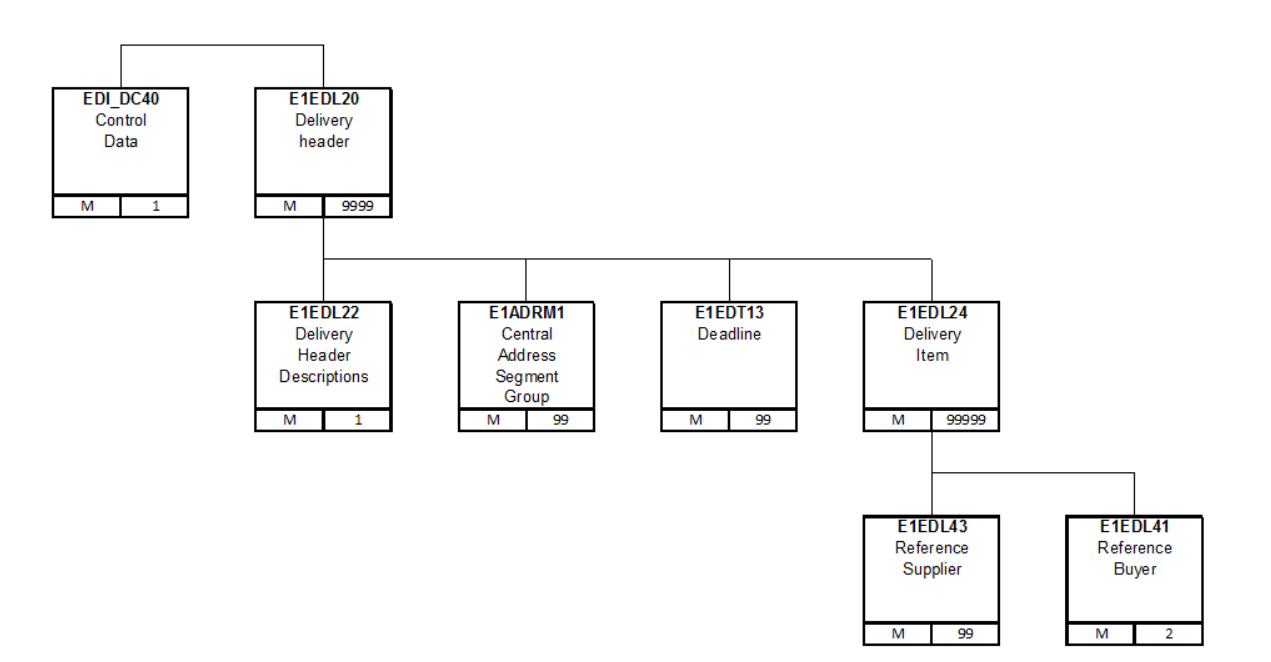

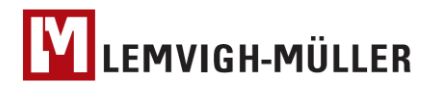

# <span id="page-4-0"></span>**3. IDOC: DESADV.DELVRY05 segments**

## **3.1 EDI\_DC40: Control data**

<span id="page-4-1"></span>Control information on sender and receiver.

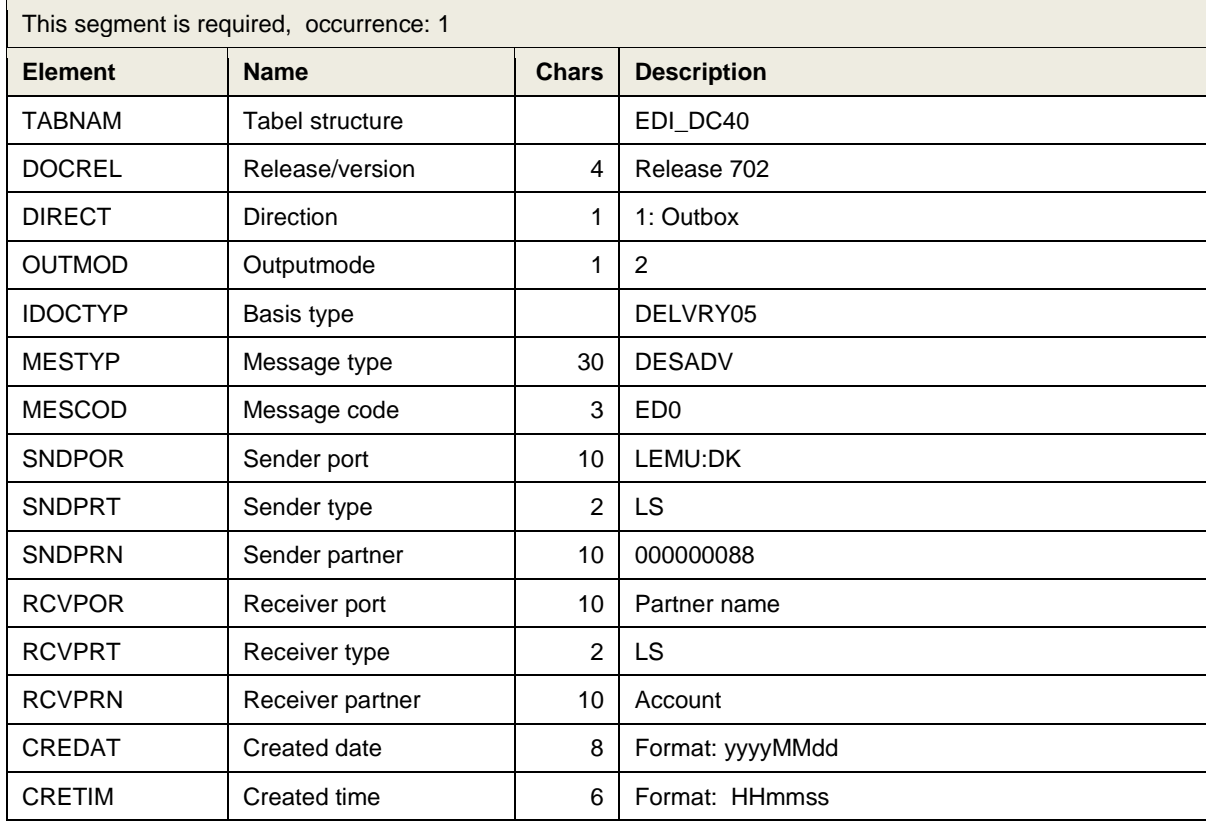

<EDI\_DC40 SEGMENT="**1**"> <TABNAM>**EDI\_DC40**</TABNAM> <DOCREL>**702**</DOCREL> <DIRECT>**1**</DIRECT> <OUTMOD>**2**</OUTMOD> <IDOCTYP>**DELVRY05**</IDOCTYP> <MESTYP>**DESADV**</MESTYP> <MESCOD>**ED0**</MESCOD> <SNDPOR>**LEMU.DK**</SNDPOR> <SNDPRT>**LS**</SNDPRT> <SNDPRN>**0000000088**</SNDPRN> <RCVPOR>**PARTNERNAME**</RCVPOR> <RCVPRT>**LS**</RCVPRT> <RCVPRN>**0000019999**</RCVPRN> <CREDAT>**20140416**</CREDAT> <CRETIM>**104136**</CRETIM>

</EDI\_DC40>

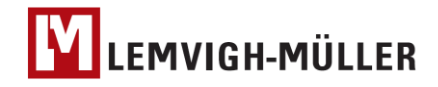

#### **3.2 E1EDL20: Delivery header**

<span id="page-5-0"></span>Header (sub-segments: E1EDL22, E1ADRM1, E1EDT13, E1EDL24)

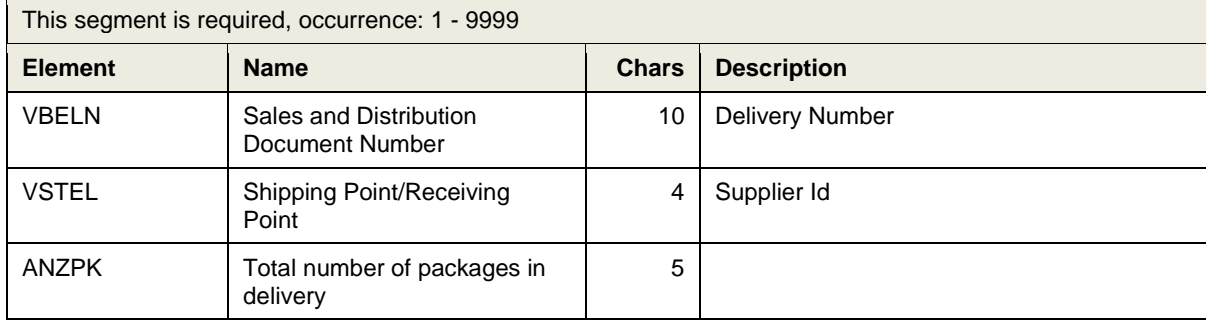

```
<E1EDL20 SEGMENT="1">
     <VBELN>0609982227</VBELN>
     <VSTEL>0088</VSTEL>
     <ANZPK>1</ANZPK>
     <E1EDL22 SEGMENT="1">
     <E1ADRM1 SEGMENT="1">
     <E1EDT13 SEGMENT="1">
     <E1EDL24 SEGMENT="1">
</E1EDL20>
```
 $\blacksquare$ 

#### **3.3 E1EDL20.E1EDL22: Delivery Header Descriptions**

<span id="page-5-1"></span>Supplier description (sub-segment for E1EDL20).

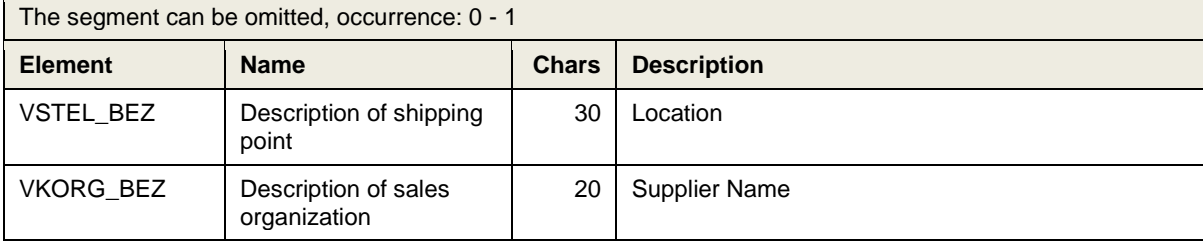

```
<E1EDL22 SEGMENT="1">
      <VSTEL_BEZ>Centrallager Kolding</VSTEL_BEZ>
      <VKORG_BEZ>Lemvigh-Müller A/S</VKORG_BEZ>
</E1EDL22>
```
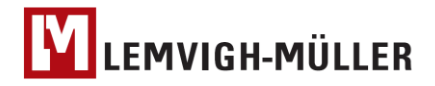

#### **3.4 E1EDL20.E1ADRM1: Central Address Segment Group**

<span id="page-6-0"></span>Names, addresses and references of supplier, purchaser, consignee and invoice recipient. (sub-segment for E1EDL20).

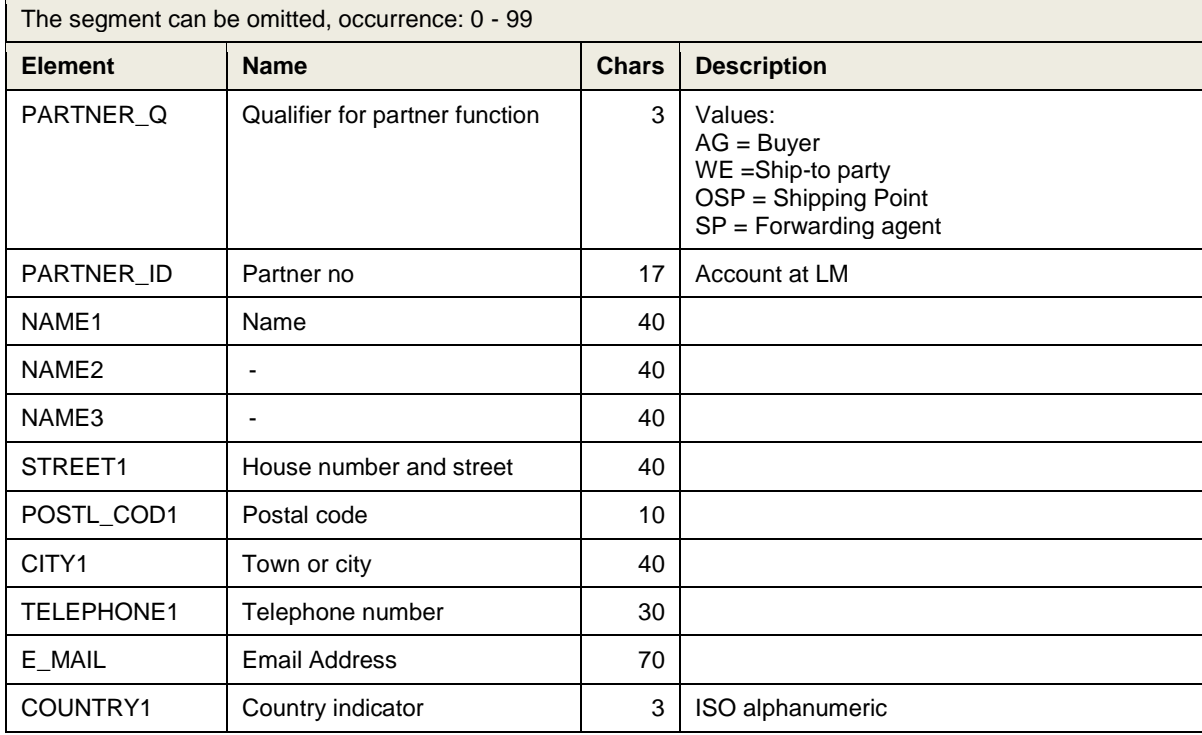

<E1ADRM1 SEGMENT="**1**">

<PARTNER\_Q>**OSP**</PARTNER\_Q> <PARTNER\_ID>**0000000088**</PARTNER\_ID> <NAME1>**Lemvigh-Müller A/S**</NAME1> <NAME2>**Centrallager Kolding**</NAME2> <STREET1>**Nordager 1**</STREET1> <POSTL\_COD1>**6000**</POSTL\_COD1> <CITY1>**Kolding**</CITY1> <COUNTRY1>**DK**</COUNTRY1>

</E1ADRM1>

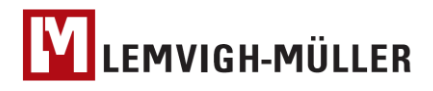

## **3.5 E1EDL20.E1EDT13: Deadline (delivery)**

<span id="page-7-0"></span>Delivery date(s) (sub-segment for E1EDL20).

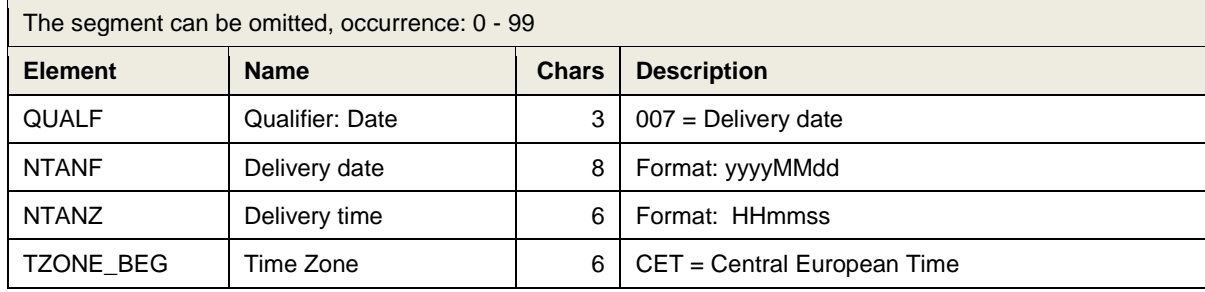

<E1EDT13 SEGMENT="**1**"> <QUALF>**007**</QUALF> <NTANF>**20140422**</NTANF> <NTANZ>**104136**</NTANZ> <TZONE\_BEG>**CET**</TZONE\_BEG> </E1EDT13>

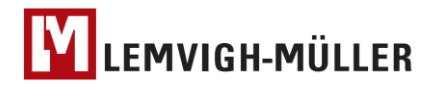

## **3.6 E1EDL20.E1EDL24: Delivery Item**

<span id="page-8-0"></span>Scheduled quantities and item identification. (sub-segment for E1EDP01) (sub-segments: E1EDL43, E1EDL41)

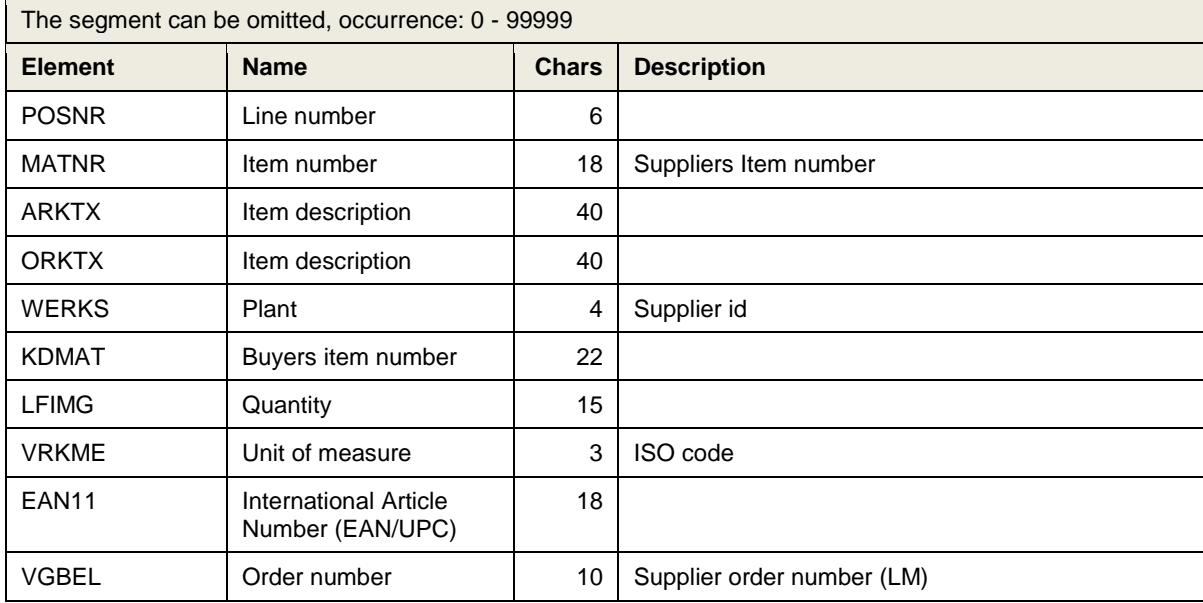

<E1EDL24 SEGMENT="**1**"> <POSNR>**000010**</POSNR> <MATNR>**4322808910**</MATNR> <ARKTX>**BB BITSSÆT BT31**</ARKTX> <ORKTX>**BB BITSSÆT BT31**</ORKTX> <WERKS>**0088**</WERKS> <KDMAT>**82655**</KDMAT> <LFIMG>**10.000**</LFIMG> <VRKME>**SET**</VRKME> <EAN11>**5708421089103**</EAN11> <VGBEL>**0408572229**</VGBEL> <E1EDL43 SEGMENT="**1**"> <E1EDL41 SEGMENT="**1**"> </E1EDL24>

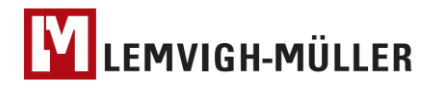

#### **3.7 E1EDL20.E1EDL24.E1EDL43: Reference, Supplier**

<span id="page-9-0"></span>Reference. (sub-segment for E1EDL24)

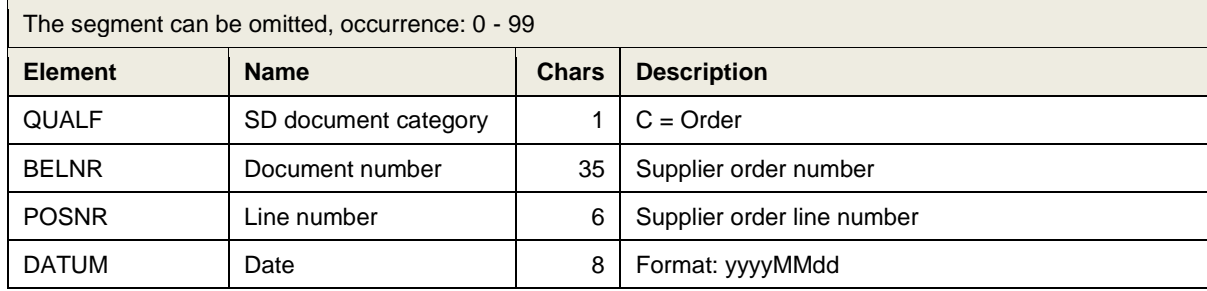

<E1EDL43 SEGMENT="**1**"> <QUALF>**C**</QUALF> <BELNR>**0408572229**</BELNR> <POSNR>**000010**</POSNR> <DATUM>**20140422**</DATUM> </E1EDL43>

#### **3.8 E1EDL20.E1EDL24.E1EDL41: Reference, Buyer**

<span id="page-9-1"></span>Reference. (sub-segment for E1EDL24)

 $\blacksquare$ 

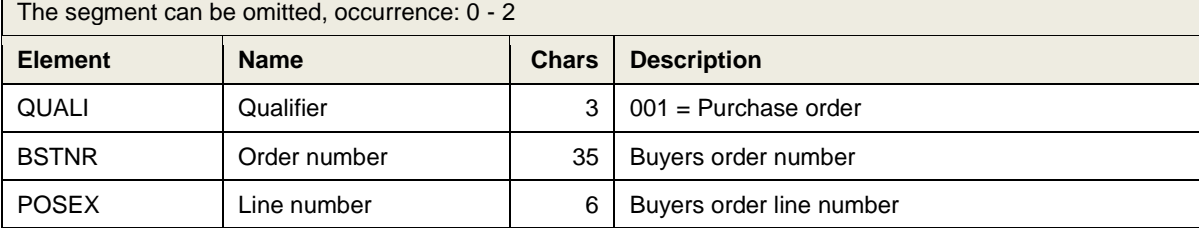

```
<E1EDL41 SEGMENT="1">
      <QUALI>001</QUALI>
      <BSTNR>0000097065</BSTNR>
      <POSEX>00020</POSEX>
</E1EDL41>
```
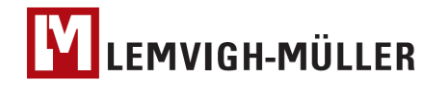

## <span id="page-10-0"></span>**4. IDOC: Document example**

```
<?xml version="1.0" encoding="utf-8"?>
<ns0:DELVRY05 xmlns:ns0="http://www.lemu.dk/biztalk/sap/idoc/xml/delvry05/desadv">
     <IDOC BEGIN="1">
           <EDI_DC40 SEGMENT="1">
                <TABNAM>EDI_DC40</TABNAM>
                <DOCREL>702</DOCREL>
                <DIRECT>1</DIRECT>
                <OUTMOD>2</OUTMOD>
                <IDOCTYP>DELVRY05</IDOCTYP>
                <MESTYP>DESADV</MESTYP>
                <MESCOD>ED0</MESCOD>
                <SNDPOR>LEMU.DK</SNDPOR>
                <SNDPRT>LS</SNDPRT>
                <SNDPRN>0000000088</SNDPRN>
                <RCVPOR>PARTNERNAME</RCVPOR>
                <RCVPRT>LS</RCVPRT>
                <RCVPRN>0000019999</RCVPRN>
                <CREDAT>20140416</CREDAT>
                <CRETIM>104136</CRETIM>
           </EDI_DC40>
          <E1EDL20 SEGMENT="1">
                <VBELN>0609982227</VBELN>
                <VSTEL>0088</VSTEL>
                <ANZPK>1</ANZPK>
                <E1EDL22 SEGMENT="1">
                      <VSTEL_BEZ>Centrallager Kolding</VSTEL_BEZ>
                      <VKORG_BEZ>Lemvigh-Müller A/S</VKORG_BEZ>
                </E1EDL22>
                <E1ADRM1 SEGMENT="1">
                      <PARTNER_Q>AG</PARTNER_Q>
                     <PARTNER_ID>0000013584</PARTNER_ID>
                     <NAME1>BIZbrains A/S</NAME1>
                      <STREET1>Havneparken 14b, 3.sal</STREET1>
                     <POSTL_COD1>7100</POSTL_COD1>
                     <CITY1>Vejle</CITY1>
                      <COUNTRY1>DK</COUNTRY1>
                </E1ADRM1>
                <E1ADRM1 SEGMENT="1">
                      <PARTNER_Q>WE</PARTNER_Q>
                     <PARTNER_ID>15652-003</PARTNER_ID>
                     <NAME1>BIZbrains A/S</NAME1>
                     <NAME2>Sjællandsafd.</NAME2>
                     <STREET1>Skomagergade 20, 2. sal</STREET1>
                     <POSTL_COD1>44000</POSTL_COD1>
                     <CITY1>Roskilde</CITY1>
                     <COUNTRY1>DK</COUNTRY1>
                </E1ADRM1>
                <E1ADRM1 SEGMENT="1">
                      <PARTNER_Q>OSP</PARTNER_Q>
                     <PARTNER_ID>0000000088</PARTNER_ID>
                     <NAME1>Lemvigh-Müller A/S</NAME1>
                      <NAME2>Centrallager Kolding</NAME2>
                     <STREET1>Nordager 1</STREET1>
                     <POSTL_COD1>6000</POSTL_COD1>
                     <CITY1>Kolding</CITY1>
                     <COUNTRY1>DK</COUNTRY1>
                </E1ADRM1>
                <E1ADRM1 SEGMENT="1">
                      <PARTNER_Q>SP</PARTNER_Q>
                     <NAME1>SP brug 503132 J.P. DISTRIBU</NAME1>
```
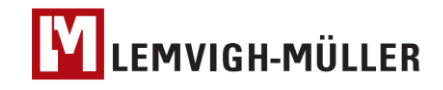

```
</E1ADRM1>
                <E1EDT13 SEGMENT="1">
                     <QUALF>007</QUALF>
                     <NTANF>20140422</NTANF>
                     <NTANZ>104136</NTANZ>
                     <TZONE_BEG>CET</TZONE_BEG>
                </E1EDT13>
                <E1EDL24 SEGMENT="1">
                     <POSNR>000010</POSNR>
                     <MATNR>4322808910</MATNR>
                     <ARKTX>BB BITSSÆT BT31</ARKTX>
                     <ORKTX>BB BITSSÆT BT31</ORKTX>
                     <WERKS>0088</WERKS>
                     <KDMAT>82655</KDMAT>
                     <LFIMG>10.000</LFIMG>
                     <VRKME>SET</VRKME>
                     <EAN11>5708421089103</EAN11>
                     <VGBEL>0408572229</VGBEL>
                     <E1EDL43 SEGMENT="1">
                          <QUALF>C</QUALF>
                          <BELNR>0408572229</BELNR>
                          <POSNR>000010</POSNR>
                          <DATUM>20140422</DATUM>
                     </E1EDL43>
                     <E1EDL41 SEGMENT="1">
                          <QUALI>001</QUALI>
                          <BSTNR>0000097065</BSTNR>
                          <POSEX>00020</POSEX>
                     </E1EDL41>
                </E1EDL24>
          </E1EDL20>
     </IDOC>
</ns0:DELVRY05>
```